# **vicente rosello**

vicente.rosello@praux.com 6615796661

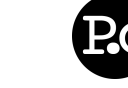

42853 21st street west

#### **Overview**

- PRAUX TIP: Left click this sentence to edit its value.
- PRAUX TIP: The Overview is your best and sometimes last chance to make a impression. Summarize yourself in a few bullet points he possible.

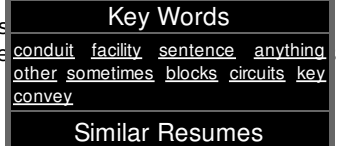

### **Objective**

- PRAUX TIP: Objective statements are a great way to convey your ambitions, career goals, and set expectations for your employer. This is a very important part of marketing yourself.
- PRAUX TIP: Right click this sentence and select 'Delete' to remove it!
	- PRAUX TIP: Sub-items get deleted too when you delete their containers!

## **Employment History**

### 11/03-Present **FINANCIAL INDEPENDENCE MORTGAGE** Lancaster, CA.

Lead Maintenance-Electrician

- Entrusted a key role in the implementation of general preventive and corrective maintenance.
	- Upgraded certain areas of the facility and equipment in achieving the right repair goals.
	- Installed, adjusted, modified, verified, calibrated, and tested operation of power systems, specialized panels and circuitry, appliances, portable electric devices, computers, and etc.
- Worked with the facility systems like HVAC, purified water, boiler, and pool equipment.
	- Built conduit (pipes or tubings) inside the designated partitions, walls, or other concealed areas, and pulled insulated wires or cables through the conduit to complete circuits between boxes.
		- Directed and completed jobs in carpentry, plumbing, painting, and other related skills.

# October, Now **Changeable Incorporated Examplesville, MD** Examplesville, MD

Mover & Shaker

PRAUX TIP: When you're done, make sure you remove all these PRAUX TIP blocks and examples! Make sure you fill them all in with your own content. It'd be embarrassing to have an employer see example text in your resume!

## **Education**

## 2008 **Mutable University** Exampleville, MD

Bachelors of Science with a focus in Editing Resumes

- PRAUX TIP: When the 'Left Click To...' context is set to 'Edit' you can simply left click to edit anything on this page. You can also right click and select 'Edit'.
- PRAUX TIP: I think you're ready to get started, remember edit anything you see here! What you see is what you get!

© 2010 vicente rosello - navigate this resume - resumes by praux.com - get yours now!

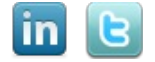